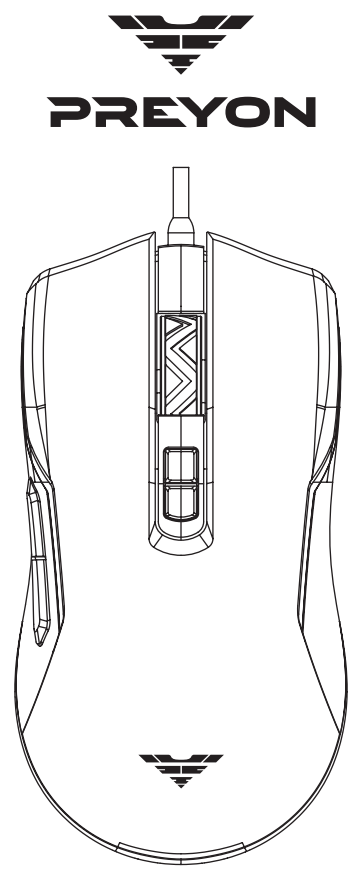

# **Condor Classic**

English / Français / Český / Polski / Еspañol / Eesti / Italiano / Lietuvių / Latviski / Română / Slovenský / Deutsch

#### BEDIENUNGSANLEITUNG PREYON CONDOR CLASSIC USB GAMING MOUSE

#### NÁVOD NA POUŽITIE PREYON CONDOR CLASSIC USB GAMING MOUSE

#### INSTRUCȚIUNI DE UTILIZARE PREYON CONDOR CLASSIC USB GAMING MOUSE

#### LIETOŠANAS INSTRUKCIJA PREYON CONDOR CLASSIC USB GAMING MOUSE

#### NAUDOJIMO INSTRUKCIJA PREYON CONDOR CLASSIC USB GAMING MOUSE

#### ISTRUZIONI PER L'USO PREYON CONDOR CLASSIC USB GAMING MOUSE

#### KASUTUSJUHEND PREYON CONDOR CLASSIC USB GAMING MOUSE

### MANUAL DE USUARIO PREYON CONDOR CLASSIC USB GAMING MOUSE

# INSTRUCKJA UŻYTKOWANIA PREYON CONDOR CLASSIC USB GAMING MOUSE

PREYON CONDOR CLASSIC USB GAMING MOUSE

# MODE D'EMPLOI SOURIS GAMING USB CLASSIQUE PREYON CONDOR NÁVOD K POUŽITÍ

#### USER GUIDE PREYON CONDOR CLASSIC USB GAMING MOUSE

# **CONTENTS**

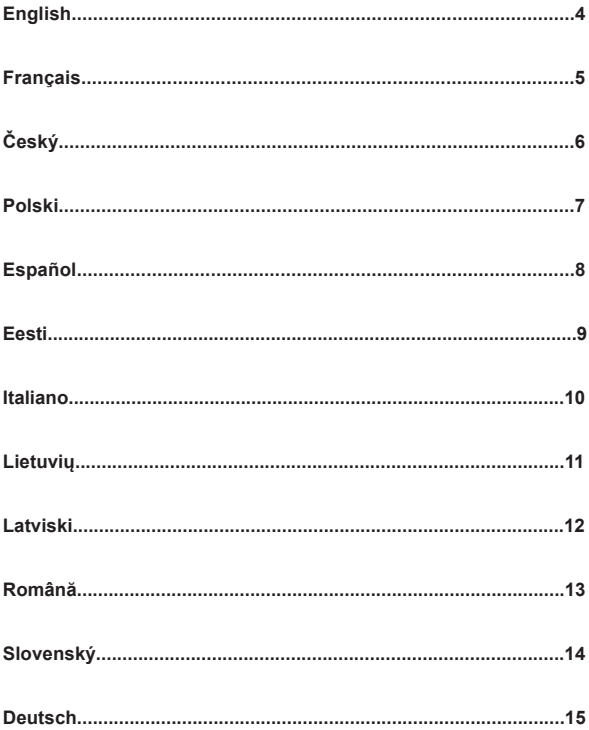

#### Description of buttons:

**1.** Left button **2.** Right button **3.** Scroll wheel **4.** DPI up **5.** DPI down **6.** Forward **7.** Backward

#### Connection

EN

Connect the mouse to a computer with the USB connector. The software will be automatically installed.

#### Technical specification:

- sensor: Pixart® PAW3327
- Max DPI: 12400
- Base DPI: 800, 1600, 2400, 3200, 4000, 6200
- Refresh rate: 125/250/500/1000 Hz
- Acceleration: 30 g
- Cable: USB, braided, with gold-plated connector
- Number of buttons: 7
- Cable length: 1.8 m
- Switches: Huano® 20 mln
- Dimensions: 128 x 72 x 40.5 mm
- Weight (without cable):  $105 g \pm 10 g$
- Backlight: RGB 16 million colours
- Skates: TEFLON (PTFE)
- Dedicated software compatible with Windows 7/8/10 XP
- Macro recording function: yes

#### DPI setting

Pressing the DPI down/up button increases or decreases the DPI value, which is indicated by the appropriate colour:

800 green / 1600 purple / 2400 blue/ 3200 yellow / 4000 light blue / 6200 red

#### Illumination controls:

Press button 3 (scrolling wheel) and 5 (rewinding) simultaneously to change the illumination mode or turn off the headset.

#### Package contents:

Mouse, instruction

#### Warranty:

2 years

#### Dedicated software for download at preyongaming.com

#### Warranty use and disclaimers:

- the product should be used in accordance with its intended purpose; improper use may cause damage to the product and pose a threat to the user's health

- do not use the device at low and high temperatures, in humid or dusty environments
- the warranty does not cover mechanical damage to the product
- unauthorised repairs or disassembly void the warranty and may cause damage to the product
- detailed warranty conditions are available on **preyongaming.com**

# MODE D'EMPLOI SOURIS GAMING USB CLASSIQUE PREYON CONDOR

#### Description des boutons:

**1.** Bouton gauche **2.** Bouton droit **3.** Molette de défilement **4.** DPI vers le haut **5.** DPI vers le bas **6.** Avancer **7.** Reculer

#### Connexion

Connectez la souris à l'ordinateur via un connecteur USB. Le logiciel sera installé automatiquement.

#### Spécifications techniques:

- capteur : Pixart® PAW3327
- -DPI max : 12400
- -DPI de base : 800, 1600, 2400, 3200, 4000, 6200
- Fréquence de rafraîchissement : 125/250/500/1000 Hz
- Accélération : 30g
- Câble : USB, tressé avec une extrémité plaquée or
- Nombre de boutons : 7
- Longueur du câble : 1,8 m
- Commutateurs : Huano® 20 millions
- $-$  Dimensions  $\cdot$  128x72x40.5 mm
- Poids (sans câble) : 105g ± 10g
- Rétroéclairage : RVB 16 millions de couleurs
- Curseurs : TEFLON (PTFE)
- Logiciel dédié compatible avec Windows 7/8/10 XP
- Fonction d'enregistrement macro : oui

# Paramètres DPI

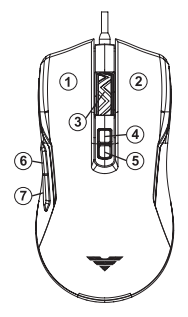

Appuyer sur le bouton de changement DPI bas/haut augmente ou diminue la valeur DPI, qui est signalée avec la couleur appropriée :

800 vert / 1600 violet / 2400 bleu / 3200 jaune / 4000 bleu clair / 6200 rouge

#### Contrôle d'éclairage:

Appuyer simultanément sur le 3e bouton de la molette de défilement et sur le 5e bouton de la molette de défilement changera le mode d'éclairage ou l'éteindra.

#### Contenu del'emballage:

Souris, instructions

#### Garantie:

2 ans

#### Logiciel dédié à télécharger sur preyongaming.com

#### Exclusions d'utilisation et de garantie:

- le produit doit être utilisé conformément à l'usage auquel il est destiné ; Une mauvaise utilisation peut endommager le produit et présenter un risque pour la santé de l'utilisateur

- ne pas utiliser l'appareil à basse et haute température, ou dans un environnement humide ou poussiéreux
- la garantie ne couvre pas les dommages mécaniques au produit
- les réparations ou démontages non autorisés annuleront la garantie et pourraient endommager le produit
- les conditions de garantie détaillées sont disponibles sur le site **preyongaming.com**

# NÁVOD K POUŽITÍ PREYON CONDOR CLASSIC USB GAMING MOUSE

#### Popis tlačítek:

**1.** Levé tlačítko **2.** Pravé tlačítko **3.** Rolovací kolečko **4.** DPI Zvýšení **5.** Snížení DPI **6.** Dopředu **7.** Dozadu

#### Připojení

Připojte myš k počítači pomocí USB konektoru. Software se nainstaluje automaticky.

#### Technická specifikace:

- Senzor: Pixart® PAW3327
- Max DPI: 12400
- Základní DPI: 800, 1600, 2400, 3200, 4000, 6200
- Obnovovací frekvence: 125/250/500/1000 Hz
- Zrychlení: 30 g
- Kabel: USB, opletený s pozlacenou koncovkou
- Počet tlačítek: 7
- Délka kabelu: 1,8 m
- Spínače: Huano® 20 mln
- Rozměry: 128 x 72 x 40,5 mm
- Hmotnost (bez kabelu):  $105a \pm 10a$
- Podsvícení: RGB 16 milionů barev
- Kluzáky: TEFLONOVÉ (PTFE)
- Specializovaný software kompatibilní se systémem Windows 7/8/10 XP
- Funkce záznamu makra: ano

#### Nastavení DPI

Stisknutím tlačítka změny DPI dolů/nahoru zvýšíte nebo snížíte hodnotu DPI, což je signalizováno příslušnou barvou:

800 zelená / 1600 fialová / 2400 modrá / 3200 žlutá / 4000 světle modrá / 6200 červená.

#### Ovládaní osvětlení:

Současné stisknutí kolečka 3 a 5 zpět změní režim svícení nebo vypne svícení.

#### Obsah balení:

Myš, návod

#### Záruka:

2 roky

#### Specializovaný software ke stažení na preyongaming.com

#### Používání a výjimky ze záruky:

- výrobek by měl být používán v souladu s jeho zamýšleným účelem; nesprávné použití může poškodit výrobek a představovat zdravotní riziko pro uživatele;
- nepoužívejte zařízení při nízkých a vysokých teplotách ani ve vlhkém či prašném prostředí;
- záruka se nevztahuje na mechanické poškození výrobku;
- neautorizované opravy nebo rozebrání způsobí ztrátu záruky a může dojít k poškození výrobku;
- podrobné záruční podmínky jsou k dispozici na webových stránkách **preyongaming.com**

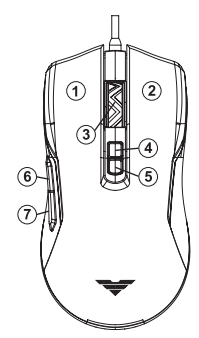

# INSTRUCKJA UŻYTKOWANIA PREYON CONDOR CLASSIC USB GAMING MOUSE

# Opis przycisków:

**1.** Lewy przycisk **2.** Prawy przycisk **3.** Kółko przewijania **4.** DPI do góry **5.** DPI do dołu **6.** Do przodu **7.** Do tyłu

# **Połaczenie**

Połącz myszkę do komputera ze złączem USB. Oprogramowanie zostanie automatycznie zainstalowane.

# Specyfikacja techniczna:

- Sensor: Pixart® PAW3327
- Max DPI: 12400
- DPI bazowe: 800, 1600, 2400, 3200, 4000, 6200
- Częstotliwość odświeżania: 125/250/500/1000 Hz
- Przyspieszenie: 30 g
- Kabel: USB, w oplocie z pozłacaną końcówką
- Liczba przycisków: 7
- Długość kabla: 1,8 m
- Przełączniki: Huano® 20 mln
- Wymiary: 128 x 72 x 40,5 mm
- Waga (bez kabla):  $105$  g  $\pm$  10 g
- Podświetlenie: RGB 16 milionów kolorów
- Ślizgacze: TEFLONOWE (PTFE)
- Dedykowane oprogramowanie kompatybilne z Windows 7/8/10 XP
- Funkcja nagrywania makr: tak

# Ustawianie DPI

Naciśnięcie przycisku zmiany DPI dół/ góra powoduje zwiększenie bądź obniżenie wartości DPI, co sygnalizowane jest odpowiednim kolorem: 800 zielony / 1600 fioletowy / 2400 niebieski / 3200 żółty / 4000 jasnoniebieski / 6200 czerwony

# Sterowanie oświetleniem:

Jednoczesne naciśniecie przycisku 3.kółko przewijania oraz 5.do tyłu, powoduje zmianę trybu oświetlenia bądź wyłączenie.

# Zawartość opakowania:

Myszka, instrukcja

# Gwaranacja:

2 lata

# Dedykowane oprogramowanie do pobrania na stronie preyongaming.pl

# Użytkowanie i wyłączenia gwarancyjne:

- produkt powinien być używany zgodnie z jego przeznaczeniem; niewłaściwe użytkowanie może spowodować uszkodzenie produktu oraz stworzyć zagrożenie dla zdrowia użytkownika
- nie należy używać urządzenia w niskich i wysokich temperaturach, otoczeniu wilgotnym lub zapylonym
- gwarancja nie obejmuje uszkodzeń mechanicznych produktu
- nieautoryzowane naprawy bądź demontaż unieważniają gwarancję i mogą spowodować uszkodzenie produktu
- szczegółowe warunki gwarancji dostępne są na stronie **preyongaming.pl**

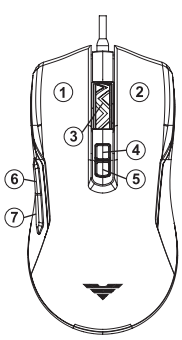

# MANUAL DE USUARIO PREYON CONDOR CLASSIC USB GAMING MOUSE

#### Descripción de los botones:

**1.** Botón izquierdo **2.** Botón derecho **3.** Rueda de desplazamiento **4.** DPI hacia arriba **5.** DPI hacia abajo **6.** Adelante **7.** Atrás

#### Conexión

Conecta el ratón al ordenador utilizando el conector USB. Se iniciará el proceso de instalación automática del firmware.

#### Tehnilised andmed:

- Sensor: Pixart® PAW3327
- Máx. DPI: 12400
- DPI principal: 800, 1600, 2400, 3200, 4000, 6200
- Tasa de sondeo: 125/250/500/1000 Hz
- Aceleración: 30 g
- Cable: USB, trenzado, con punta dorada
- Número de botones: 7
- Longitud del cable: 1,8 m
- Interruptores: Huano® 20M
- $-$  Dimensiones: 128 x 72 x 40.5 mm
- Peso (sin cable): 105 g ± 10 g
- Retroiluminación: RGB 16 millones de colores
- Patines: TEFLÓN (PTFE)
- Firmware especial compatible con Windows 7/8/10/XP
- Función de grabación de macros: sí

#### Ajuste de DPI

Una pulsación del botón de cambio de DPI hacia arriba/abajo resultará en el aumento o la reducción del valor de DPI, lo cual se indicará con el color pertinente: 800 verde / 1600 morado / 2400 azul / 3200 amarillo / 4000 azul claro / 6200 rojo

#### Control de la iluminación:

Al pulsar simultáneamente el botón 3 la ruleta de desplazamiento y 5 hacia atrás se cambia el modo de iluminación o se apaga.

#### Contenido del embalaje:

ratón, manual de usuario

#### Garantía:

2 años

#### El firmware especial está disponible para descargas desde la página web: preyongaming.com

#### Uso y exenciones de la garantía:

- el producto debe utilizarse de acuerdo con su uso indicado; el uso incorrecto puede resultar en el deterioro del producto y amenazar la salud del usuario

- no utilizar el equipo en condiciones de temperaturas altas o bajas, ni en entornos húmedos o polvorientos

- la garantía no incluye daños mecánicos del producto

- reparaciones o desmontaje sin autorización previa invalidarán la garantía y podrán traducirse en el deterioro del producto

- las condiciones particulares de garantía se pueden consultar en la página web **preyongaming.com**

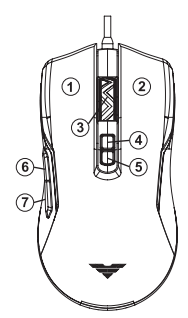

#### Spiedpogu apraksts:

**1.** Kreisā spiedpoga **2.** Labā spiedpoga **3.** Ritināšanas ritentiņš **4.** DPI uz augšu **5.** DPI uz leju **6.** Uz priekšu **7.** Atpakaļ

#### **Savienojums**

LV

Savienojiet peli ar datoru, izmantojot USB savienotāju. Programmatūra tiks instalēta automātiski.

#### Tehniskā specifikācija:

- Sensors: Pixart® PAW3327
- Maksimālais DPI: 12400
- Bāzes DPI: 800, 1600, 2400, 3200, 4000, 6200
- Atjaunošanas biežums: 125/250/500/1000 Hz
- Paātrinājums: 30 g
- Kabelis: USB, pīts kabelis ar apzeltītu galu
- Taustiņu skaits: 7
- Kabeļa garums: 1,8 m
- Pārslēdzēji: Huano® 20 milj.
- Izmēri: 128 x 72 x 40,5 mm
- Svars (bez kabeļa):  $105 \pm 10$  g
- Izgaismojums: RGB 16 miljoni krāsu
- Slīdni: TEFLONA (PTFE)
- Ieteicamā programmatūra, kas ir saderīga

#### ar Windows 7/8/10 XP

- Makro ierakstīšanas funkcija: jā

#### DPI iestatījums

Nospiežot DPI maiņas pogu lejup/augšup, tiek palielināta vai samazināta DPI vērtība, kas tiek norādīta ar atbilstošu krāsu:

800 zaļa / 1600 violeta / 2400 zila / 3200 dzeltena / 4000 gaiši zila / 6200 sarkana.

#### Apgaismojuma vadība:

Vienlaicīgi spiežot 3. un 5. ritināšanas riteņa pogas uz aizmuguri, tiks mainīts apgaismojuma režīms vai tas tiks izslēgts.

#### Iepakojuma saturs:

Pele, instrukcija

#### Garantija:

2 gadi

#### Ieteicamā programmatūra lejupielādei vietnē preyongaming.com

#### Lietošana un garantijas izņēmumi:

- produkts ir jāizmanto atbilstoši tā paredzētajam lietojumam; nepareiza lietošana var sabojāt izstrādājumu un apdraudēt lietotāja veselību
- neizmantojiet ierīci zemā un augstā temperatūrā, kā arī mitrā vai putekļainā vidē
- garantija neattiecas uz preces mehāniskajiem bojājumiem
- neatļauts remonts vai demontāža anulē garantiju un var sabojāt izstrādājumu
- sīki garantijas nosacījumi ir pieejami vietnē preyongaming.com

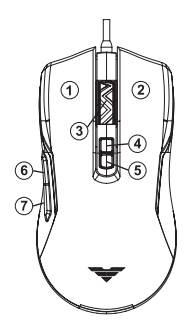

### INSTRUCȚIUNI DE UTILIZARE PREYON CONDOR CLASSIC USB GAMING MOUSE

# Descrierea butoanelor:

**1.** Butonul stâng **2.** Butonul drept **3.** Rotița de derulare **4.** Creștere DPI **5.** Scădere DPI **6.** Înainte **7.** Înapoi

## Conexiune

Conectați mouse-ul la un calculator cu un conector USB. Softul va fi instalat automat.

# Specificația tehnică:

- senzor: Pixart® PAW3327
- DPI maxim: 12400
- DPI de bază: 800, 1600, 2400, 3200, 4000, 6200
- Frecvența de reîmprospătare: 125/250/500/1000 Hz
- Accelerație: 30 g

Cablul: USB în împletitură, cu mufă placată cu aur

- Numărul de butoane: 7
- Lungimea cablului: 1,8 m
- Comutatoare: Huano® 20mln
- Dimensiuni: 128x72x40,5mm
- Greutate (fără cablu): 105g±10g
- Iluminare: RGB 16 milioane de culori
- Tălpi: TEFLON (PTFE)
- Software dedicat compatibil cu Windows 7/8/10 XP
- Funcție de înregistrare macro: da

# Setările DPI

Apăsarea butonului de schimbare a DPI în jos/în sus mărește sau scade valoarea DPI, ceea ce se indică prin culoarea corespunzătoare: 800 verde / 1600 violet / 2400 albastru / 3200 galben / 4000 albastru deschis / 6200 roșu

# Controlul luminii:

Apăsarea simultană a butonului al 3-lea a cărui funcție este pentru și a butonului al 5-lea- înapoi va schimba modul de iluminare sau îl va opri.

# Conținutul cutiei:

Mouse, instrucțiuni de utilizare

# Garantia:

2 ani

# Softul dedicat se poate descărca de pe preyongaming.com

# Utilizarea și excluderi de la garanție:

- produsul trebuie utilizat în scopul pentru care a fost conceput; o utilizare necorespunzătoare poate deteriora produsul și poate crea un pericol pentru sănătatea utilizatorului
- nu utilizați dispozitivul la temperaturi scăzute sau ridicate, în medii umede sau prăfuite
- garanția nu acoperă avarierile mecanice ale produsului

- repararea sau dezasamblarea neautorizată va anula garanția și poate duce la deteriorarea produsului

- termenii și condițiile detaliate de garanție - consultați pagina de Internet **preyongaming.com**

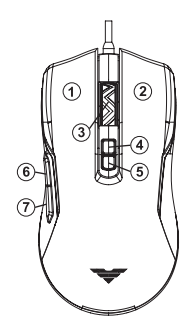

# NÁVOD NA POUŽITIE PREYON CONDOR CLASSIC USB GAMING MOUSE

#### Popis tlačidiel:

**1.** Ľavé tlačidlo **2.** Pravé tlačidlo **3.** Rolovacie koliesko **4.** Vyššie DPI **5.** Nižšie DPI **6.** Dopredu **7.** Dozadu

#### Pripojenie

Pripojte myš k počítaču s konektorom USB. Softvér sa nainštaluje automaticky.

#### Technická špecifikácia:

- -- Snímač: Pixart® PAW3327
- Max. DPI: 12400
- Základné DPI: 800, 1600, 2400, 3200, 4000, 6200
- Rýchlosť obnovovania: 125/250/500/1000 Hz
- Akcelerácia: 30 g
- Kábel: USB, ovinutý s pozlátenou koncovkou
- Počet tlačidiel: 7
- Dĺžka kábla: 1,8 m
- Spínače: Huano® 20 mln
- Rozmery: 128x72x40,5 mm
- Váha (bez kábla): 105 g ± 10 g
- Podsvietenie: RGB 16 mil. farieb
- Jazdce: TEFLÓNOVÉ (PTFE)
- Odporúča sa softvér kompatibilný s Windows 7/8/10 XP
- Funkcia nahrávania makier: áno

#### Nastavenie DPI

Stlačením tlačidla DPI dole/hore zvýšite alebo znížite hodnotu DPI, pričom každá hodnota je signalizovaná príslušnou farbou:

800 zelená / 1600 fialová / 2400 modrá / 3200 žltá / 4000 svetlomodrá / 6200 červená

#### Ovládanie osvetlenia:

Súčasným stlačením 3. tlačidla rolovacieho kolieska a 5. tlačidla smerom dozadu zmeníte režim osvetlenia alebo ho vypnete.

#### Obsah balenia:

Myš, návod na použitie

#### Záruka:

2 roky

#### Adekvátny softvér si môžete stiahnuť na stránke preyongaming.com

#### Používanie a záruka:

- výrobok by sa mal používať v súlade s jeho zamýšľaným použitím; nesprávne používanie môže výrobok poškodiť a predstavovať zdravotné riziko pre používateľa

- nepoužívajte zariadenie pri nízkych a vysokých teplotách, ani vo vlhkom či prašnom prostredí
- záruka sa nevzťahuje na mechanické poškodenie výrobku
- neoprávnené opravy alebo demontáž rušia záruku a navyše môžu výrobok poškodiť
- podrobné záručné podmienky sú dostupné na **preyongaming.com**

#### BEDIENUNGSANLEITUNG PREYON CONDOR CLASSIC USB GAMING MOUSE

#### **Beschreibung der Tasten:**

**1.** Linke Taste **2.** Rechte Taste **3.** Scrollrad **4.** DPI hoch **5.** DPI runter **6.** Vorwärts **7.** Rückwärts

#### Verbindung

Verbinden Sie die Maus über einen USB-Anschluss mit dem Computer. Die Software wird automatisch installiert.

#### Technische Spezifikationen:

- Sensor: Pixart® PAW3327
- Max. DPI: 12400
- Basic-DPI: 800, 1600, 2400, 3200, 4000, 6200
- Aktualisierungsrate: 125/250/500/1000 Hz
- Beschleunigung: 30g
- Kabel: USB, geflochten mit vergoldetem Stecker
- Anzahl der Tasten: 7
- Kabellänge: 1,8m
- Schalter: Huano® 20mln
- Maße: 128x72x40,5mm
- Gewicht (ohne Kabel): 105g±10g
- Hintergrundbeleuchtung: RGB 16 Millionen Farben
- Gleiter: TEFLON (PTFE)
- Dedizierte Software kompatibel mit Windows 7/8/10 XP
- Makroaufnahmefunktion: ja

#### DPI-Einstellung

Durch Drücken der DPI-Down/Up-Taste wird der DPI-Wert erhöht oder verringert, was durch die entsprechende Farbe signalisiert wird:

800 grün / 1600 lila / 2400 blau / 3200 gelb / 4000 hellblau / 6200 rot

#### Steuerung der Beleuchtung:

Drücken Sie das 3. Scrollrad und die 5. Zurück-Taste gleichzeitig, um den Beleuchtungsmodus zu ändern oder auszuschalten.

#### Inhalt des Pakets:

Maus, Anleitung

#### Garantie:

2 Jahre

#### Dedizierte Software zum Download unter preyongaming.com

#### Nutzung und Garantieausschlüsse:

- das Produkt sollte bestimmungsgemäß verwendet werden; Unsachgemäßer Gebrauch kann das Produkt beschädigen und eine Gesundheitsgefahr für den Benutzer auslösen

- Verwenden Sie das Gerät nicht bei niedrigen und hohen Temperaturen oder in einer feuchten oder staubigen Umgebung

- Mechanische Schäden am Produkt werden von der Garantie nicht abgedeckt

- Nicht autorisierte Reparaturen oder Demontage führen zum Erlöschen der Garantie und können das Produkt beschädigen

- detaillierte Garantiebedingungen finden Sie unter **preyongaming.com**

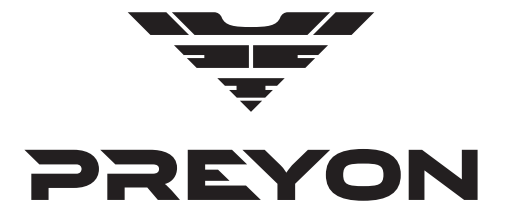

# **Producer (Producent):**

Morele.net Sp. z o.o. al. Jana Pawła II 43B 31-864 Kraków Tel. + 48124184026